**FOXESS CO., LTD** Add: No.939, Jinhai Third Road, New Airport Industry Area, Longwan District, Wenzhou, Zhejiang, China E-mail: info@fox-ess.com 
<br>
E-mail: info@fox-ess.com 
<br>
E-mail: info@fox-ess.com 
<br>
E-mail: info@fox-ess.com 
<br>
E-mail: info@fox-ess.com 
<br>
Sexters in www.fox-ess.com 
Computers in Tel: 0510-68092998

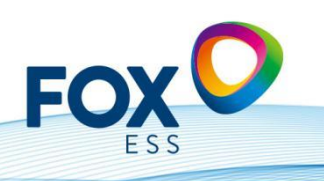

1. Cómo puedo obtener el software para el inversor?

**Respuesta:** Puedes descargar el software para el inversor desde nuestra página web oficial en el área de descargas. Simplemente busca el modelo de tu inversor y selecciona la versión de software que deseas descargar.

2. Cómo puedo realizar una actualización de software en el inversor?

**Respuesta:** Puedes realizar una actualización de software en el inversor de dos formas. Una forma es utilizando la función de actualización remota a través de la plataforma Fox Cloud. La otra forma es descargar la actualización de software en una memoria USB (versión 2.0) y luego conectar la memoria USB al inversor para realizar la actualización.

3. Cuál es la potencia de salida máxima del inversor Fox ESS?

**Respuesta:** La potencia de salida máxima del inversor depende del modelo específico que estés utilizando. Consulta la documentación del producto o la página web oficial para obtener información precisa sobre la potencia de salida máxima de tu modelo de inversor.

4. Cómo puedo realizar el cableado de la conexión de red en el inversor? **Respuesta:** Para realizar el cableado de la conexión de red en el inversor, debes seguir las instrucciones detalladas en el manual del producto. Asegúrate de seguir las normas de seguridad eléctrica y utilizar los cables adecuados para la conexión de red.

5. Cuál es la vida útil estimada de las baterías en el sistema de almacenamiento de energía de Fox ESS?

**Respuesta:** La vida útil estimada de las baterías en el sistema de almacenamiento de energía de Fox ESS depende de varios factores, como el uso, el mantenimiento y las condiciones de funcionamiento. En general, las baterías de ion de litio utilizadas en nuestros sistemas tienen una vida útil de varios miles de ciclos de carga y descarga.

6. Cuál es la eficiencia del inversor Fox ESS?

**Respuesta:** La eficiencia del inversor Fox ESS depende del modelo específico y de las condiciones de funcionamiento. En general, nuestros inversores tienen una alta eficiencia, que puede variar según la carga y la tensión de entrada. Consulta la documentación del producto o la página web oficial para obtener información precisa sobre la eficiencia de tu modelo de inversor.

7. El inversor Fox ESS es compatible con sistemas de monitoreo de terceros?

## **FOXESS CO., LTD**

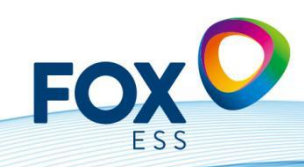

Add: No.939, Jinhai Third Road, New Airport Industry Area, Longwan District, Wenzhou, Zhejiang, China E-mail: info@fox-ess.com 
<br>
E-mail: info@fox-ess.com 
<br>
E-mail: info@fox-ess.com 
<br>
E-mail: info@fox-ess.com 
<br>
E-mail: info@fox-ess.com 
<br>
Sexters in www.fox-ess.com 
Computers in Tel: 0510-68092998

**Respuesta:** Sí, nuestros inversores son compatibles con sistemas de monitoreo de terceros a través del protocolo Modbus. Puedes obtener los registros Modbus para tu inversor al solicitar un NDA (Acuerdo de No Divulgación) a través de nuestro departamento de servicio. Una vez que se haya firmado el NDA, recibirás los registros Modbus necesarios para integrar el inversor en tu sistema de monitoreo de terceros.

## 8. Cómo puedo acceder al portal en línea de Fox ESS?

**Respuesta:** Puedes acceder al portal en línea de Fox ESS a través de nuestra página web oficial. Simplemente busca la sección de "Acceso al portal en línea" y sigue las instrucciones para iniciar sesión o crear una cuenta.

9. Dónde puedo encontrar información sobre las opciones de financiamiento para los productos de Fox ESS?

**Respuesta:** Puedes encontrar información sobre las opciones de financiamiento para los productos de Fox ESS a través de nuestros distribuidores autorizados. Te recomendamos que te pongas en contacto con un distribuidor local para obtener información específica sobre las opciones de financiamiento disponibles en tu región.

10. El sistema realiza actualizaciones automáticas?

**Respuesta:** Solo instalamos actualizaciones después de consultar y obtener la aprobación del cliente. Esto se puede hacer de forma remota a través de Fox Cloud o directamente en el dispositivo mediante un USB (versión 2.0). Las actualizaciones automáticas no están activadas actualmente.

11. Qué norma de seguridad/código de país debo configurar y cómo funciona?

**Respuesta:** Para baja tensión en Alemania, por favor, utiliza la norma VDE ARN4105 (si el sistema fotovoltaico es < 135 kW). Para sistemas fotovoltaicos > 135 kW, debes configurar la norma VDE ARN 4110. Para Austria, por favor, utiliza el código de red "TOR Erzeuger Typ A" y para Suiza, utiliza el código de red "NAEEA-NE7-CH2020" y/o VDE ARN 4105.

12. Por qué el inversor no se inicia durante la puesta en marcha?

**Respuesta:** En la configuración, la unidad está configurada como PARADA de fábrica; por razones de seguridad, debe configurarse activamente como INICIO. Esto debe hacerse directamente en la pantalla. En el sistema "Maestro-Esclavo", también debes activar el "Maestro" aquí en la pantalla.

13. Por qué no se puede alimentar toda la casa a través de la conexión EPS? **Respuesta:** Esta es solo una función de "respaldo" para suministro de energía de emergencia. Esto significa que solo debes conectar cargas que

## **FOXESS CO., LTD**

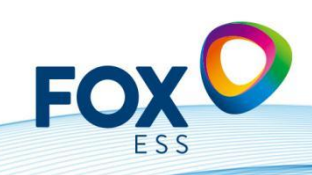

Add: No.939, Jinhai Third Road, New Airport Industry Area, Longwan District, Wenzhou, Zhejiang, China 

realmente necesites en caso de un corte de energía. La potencia que se puede suministrar por fase varía desde 1.4 kW (H3 con 3 módulos de batería) hasta 3.4 kW por fase (H3 con 7 pilas de batería). El tiempo de conmutación es < 20 ms. Si deseas suministrar energía de emergencia a toda la casa, necesitarás una caja externa.

14. El sistema de la batería emite pitidos fuertes y parpadea en rojo, y no es reconocido por el inversor.

**Respuesta:** Si la batería funcionaba bien antes, por favor actualice el sistema a través de Fox Cloud o USB. De lo contrario, verifique si el BMS (Sistema de Gestión de Batería) y los esclavos tienen la versión correcta (ver V1.0 / V2.0). Y asegúrese de que el interruptor rotativo del BMS esté configurado correctamente según el número de módulos esclavos.

Serie H: cantidad de módulos esclavos menos 1 (serie AIO: cantidad de módulos de batería menos 2).

15. Debería usarse un DTSU666 en una red trifásica al usar un H1-x? **Respuesta:** En Alemania, siempre se debe usar un medidor trifásico Chint DTSU 666.

16. Se pueden usar maestro y esclavo en una memoria o deben haber 2? **Respuesta:** Solo el maestro está conectado a las baterías. El esclavo solo sirve como proveedor de energía, por así decirlo.

17. Qué socios de interfaz tendremos en 2023? **Respuesta:** Plexlog, Solarlog, Meteocontrol, myPV, Consollinno.

18. Qué pines se deben usar para conectar el medidor inteligente Chint? **Respuesta:** Consulte el manual, por ejemplo, para H1 (pin 1 -> 25 y pin 2 -> 24) y para H3 (pin 3 -> 25, pin 4 -> 24).

19. Se incluye un dongle de WiFi en la entrega o se debe pedir por separado? **Respuesta:** El dongle de WiFi está incluido en la entrega. El dongle de LAN o el dongle 4G deben pedirse por separado.

20. Qué herramienta de diseño recomienda?

**Respuesta:** Recomendamos utilizar PV Sol (a partir de la semana 15 / 2023). También proporcionaremos nuestra propia herramienta de diseño a partir del tercer trimestre.

21. Qué SoC se debe establecer?

**Respuesta:** Recomendamos establecer un SoC mínimo del 10%. Recomendamos establecer un SoC mínimo (en la red) del 15% (en cualquier

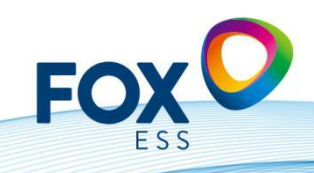

Add: No.939, Jinhai Third Road, New Airport Industry Area, Longwan District, Wenzhou, Zhejiang, China 

caso, la brecha entre estos dos valores debe ser del 5%).

22. Cómo y dónde puedo ajustar el cos phi?

**Respuesta:** Recibirá una carta de su proveedor de energía cuando acepte la alimentación a la red, describiendo el valor de ajuste del cos phi (por ejemplo, -0.9). Puede ajustar (o cambiar) este valor en Fox Cloud.

23. Cómo puedo actualizar las unidades?

**Respuesta:** Hay 2 formas de actualizar los dispositivos: la actualización del software funciona mejor a través de la nube (si ha registrado su dispositivo allí). De lo contrario, existe la posibilidad de actualizar los dispositivos a través de un dispositivo USB.

24. Puedo conectar longitudes de cadena diferentes al segundo MPPT (doble MPP para unidades más grandes)?

**Respuesta:** No, con "Dual MPPT" siempre se deben usar cadenas de la misma longitud (por ejemplo, 18 módulos o 20 módulos). Con 2 MPPT, recomendamos una conexión lo más simétrica posible, aunque también son posibles salidas diferentes.

25. Cuando mi sistema híbrido con batería está conectado a la red, a veces se recarga desde la red por la noche (carga lenta). ¿Cómo puedo evitar esto?

**Respuesta:** En Fox Cloud hay una configuración llamada "Carga - Hora", donde puede establecer cómo y cuándo se permite que la unidad se recargue (por ejemplo, solo desde las 8 a. m. hasta las 8 p. m.).

26. Actualmente, el rendimiento total todavía suma la energía alimentada al sistema solar junto con la energía generada por la batería. ¿Cuándo se cambiará esto?

**Respuesta:** Sí, es correcto. En la nueva versión de Fox Cloud mostraremos esto por separado (rendimiento PV y rendimiento de las baterías).

27. Las potencias de compra y alimentación en Fox Cloud difieren ligeramente de las potencias medidas por el medidor digital del proveedor de la red. ¿Cómo es esto?

**Respuesta:** Los propios dispositivos, así como el medidor inteligente, tienen pequeñas tolerancias de medición y miden intervalos de tiempo. Ciertas desviaciones menores se deben a las imprecisiones de medición (la potencia es igual al voltaje por la corriente).

28. Si quiero cambiar un módulo de batería o ampliar mi batería, ¿cuál es la mejor manera de proceder?

## **FOXESS CO., LTD**

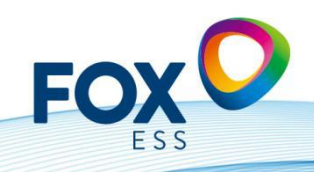

Add: No.939, Jinhai Third Road, New Airport Industry Area, Longwan District, Wenzhou, Zhejiang, China 

**Respuesta:** Cargue su torre de batería existente a un SoC del 30-40% (este es aproximadamente el SoC en el que debería llegar el nuevo esclavo). Luego, mida las tensiones en los contactos de CC (+/-): la diferencia de voltaje no debe ser mayor a 0.5 V. Si esto es así, simplemente puede agregar el nuevo módulo de batería a la torre de batería y reiniciarla (el BMS calibrará toda la torre).

29. Cómo creo una cuenta "representativa" y qué significa?

**Respuesta:** Como instalador, es mejor elegir el rol de "Agente". Esto le brinda la mayor cantidad de opciones de configuración en Fox Cloud. Luego recibirá un código (código de agente) que puede proporcionar al cliente final durante la instalación cuando inicie sesión en Fox Cloud. De esta manera, la nube sabe a qué instalador se asigna cada cliente final. Esto le permite realizar un seguimiento de todas las instalaciones de los clientes finales.

30. El cable entre mi inversor híbrido y la torre de la batería no es lo suficientemente largo, ¿qué puedo hacer?

**Respuesta:** En la versión anterior de las longitudes de cable, suministramos un cable de batería de 1.25 metros. Ahora lo hemos adaptado a 3 metros. Esto debería ser adecuado para la mayoría de las aplicaciones.

31. Cómo procedo si el cliente quiere ampliar su "sistema existente" con inversores conectados a la red con baterías?

**Respuesta:** Hay 2 posibilidades: puedes comprar un inversor híbrido (H3) con baterías (incluido el SmartMeter) o puedes comprar un sistema de corriente alterna (llamado sistema AC3).

32. Cuál es la contraseña para emparejar el módulo wifi con el inversor y cómo encuentro el inversor en la conexión?

**Respuesta:** La contraseña para emparejar es: mtmt2020 y el inversor se muestra en la red con un nombre que comienza con "w". Después de emparejar tu smartphone con el inversor, puedes conectarte al enrutador.

33. Cómo puedo obtener extensiones de garantía o cuánto tiempo puedo extender la garantía como máximo?

**Respuesta:** Puedes ampliar la garantía del producto a través de tus mayoristas. El período máximo de garantía es de 25 años en la actualidad.

34. La wallbox (estación de carga Fox de 7 kW, 11 kW o 22 kW disponibles) puede sobrecargarse?

**Respuesta:** No, a partir de marzo de 2023, solo podemos garantizar esto con nuestro socio de interfaz (como Plexlog o Solarlog). A finales de año, Fox lanzará su propio sistema de gestión de energía (EMS). Actualmente, se

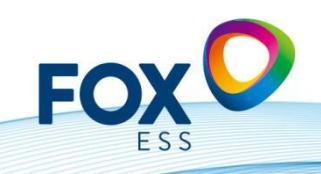

Add: No.939, Jinhai Third Road, New Airport Industry Area, Longwan District, Wenzhou, Zhejiang, China E-mail: info@fox-ess.com 
<br>
E-mail: info@fox-ess.com 
<br>
E-mail: info@fox-ess.com 
<br>
E-mail: info@fox-ess.com 
<br>
E-mail: info@fox-ess.com 
<br>
Sexters in www.fox-ess.com 
Computers in Tel: 0510-68092998

encuentra en desarrollo.

35. Puedo controlar directamente los elementos calefactores?

**Respuesta:** Esto será posible en un futuro próximo en conjunto con myPV (Thor Actor). Esto permitirá controlar las varillas de calefacción comerciales con una opción de 3 kW, 5 kW o incluso 9 kW, y ya no será necesario inyectar electricidad excedente a la red.

36. Cuál es el número máximo / mínimo de módulos de batería que puedo conectar al H3 o H1?

**Respuesta:** Puedes conectar un mínimo / máximo de 3 a 7 módulos al H3 (3 ~ Híbrido 5-12 kW) y un mínimo / máximo de 2 a 6 módulos al H1 (1 ~ Híbrido).

37. Cuál es la mejor manera de configurar el SoC (Estado de Carga) para las baterías?

**Respuesta:** Recomendamos establecer un SoC mínimo del 10% y un SoC mínimo (conectado a la red) del 15%. Puedes establecer el SoC máximo en 100%.

38. Cuándo comienza el período de garantía?

**Respuesta:** La garantía comienza el día de la puesta en marcha (o 6 meses después de la entrega del producto), lo que ocurra primero. Puedes encontrar nuestras condiciones de garantía actuales en: https://www.fox-ess.com/downloads/

39. Dónde puedo registrar mi equipo en línea?

**Respuesta:** Puedes registrar tu producto en:

https://de.fox-ess.com/warranty-registration-2/#1603450715600-8ef1244c-c15 c.

40. Cuántos amperios puedo pasar a través del SmartMeter Chint DTSU 666? **Respuesta:** Puedes pasar hasta 80 A a través del SmartMeter. Por encima de 80 A, por favor, utiliza transformadores de corriente, que debes instalar siguiendo las instrucciones (ten en cuenta la dirección de las flechas, que deben apuntar hacia la casa o hacia la red).

41. Cómo podemos realizar el receptor de control de parpadeo: control del sistema?

**Respuesta:** Actualmente, esto se puede hacer con nuestro socio de interfaz Plexlog (contactos sin potencial). A partir de la próxima generación de series H y T, también se podrá hacer en la propia unidad. Lo mismo se aplica a la serie R.

Add: No.939, Jinhai Third Road, New Airport Industry Area, Longwan District, Wenzhou, Zhejiang, China 

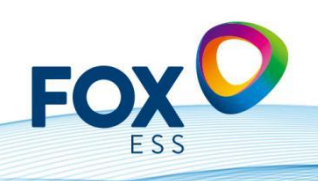

42. Qué opciones tengo para conectarme a Fox Cloud?

**Respuesta:** Puedes utilizar el dongle Wifi (incluido). Si no tienes recepción de enrutador en el sótano, puedes solicitar el Wifi con cable al mayorista. Si te encuentras en una zona rural o en el techo, puedes utilizar el dongle 4G. (Un dongle 4G cuyo período gratuito haya expirado se puede reemplazar sin cargo con un dongle Wifi, o se debe comprar un nuevo dongle 4G con costos al distribuidor).

43. Dónde puedo encontrar los certificados de protección NA, las declaraciones de conformidad y otros certificados?

**Respuesta:** Puedes descargar todos nuestros certificados actuales en el área de descargas en:<https://www.fox-ess.com/downloads/>

44. Son compatibles los inversores / baterías de Fox ESS con otras baterías? **Respuesta:** Actualmente, no es posible conectar otros "productos de terceros" con nuestros inversores. En el área de baterías de baja tensión, tenemos una cooperación con Solis / Ginlong, es decir, nuestras baterías de baja tensión son compatibles con Solis.

45. Qué optimizadores funcionan con los productos de Fox ESS?

**Respuesta:** Nuestros productos son compatibles con los optimizadores Tigo. Puedes utilizarlos para implementar el monitoreo a nivel de módulo en la plataforma de Tigo.

46. Cuál es la mejor manera de contactar al departamento de servicio / postventa?

**Respuesta:** Nuestra línea directa de servicio es: +49 (0) 405 3799 2120 y también puedes abrir un ticket en: https://support.fox-ess.com si tienes algún problema. Por favor, proporciona el número de serie del producto, así como una descripción del error y cualquier foto. También indica dónde compraste el producto, así como tu dirección actual y/o información de contacto.